$2009$  PDF

https://www.100test.com/kao\_ti2020/645/2021\_2022\_2009\_E5\_B9\_ B4\_E6\_B1\_9F\_c26\_645582.htm 2009 2009 7 24 9 00 7 29 16 00  $\gamma$ gt. $\gamma$  $2009$  $2009$  $2009$  $2009$ 2009 7 24 9 00 7 29 16○00 : 2009 7 24 9 00 7 30 16 00 2009 7 24 9 00 7 31 16 00 www.jsrsks.com.cn 2009 7 29 16

www.jsppd.gov.cn

www.jsrsks.com.cn

 $\frac{1}{\sqrt{2}}$ 

 $\degree$  2009

 $\frac{1}{2}$ 

 $\alpha$  and  $\alpha$  and  $\alpha$   $\epsilon$ 

 $\mathcal{R}$ 

 $\frac{1}{2}$ , and  $\frac{1}{2}$ , and  $\frac{1}{2}$ , and  $\frac{1}{2}$ , and  $\frac{1}{2}$ , and  $\frac{1}{2}$ , and  $\frac{1}{2}$ , and  $\frac{1}{2}$ , and  $\frac{1}{2}$ , and  $\frac{1}{2}$ , and  $\frac{1}{2}$ , and  $\frac{1}{2}$ , and  $\frac{1}{2}$ , and  $\frac{1}{2}$ , and  $\frac{1}{2}$ ,  $\mathcal{C}$  $\frac{1}{2}$  $\leftarrow$  \*"

 $\alpha$  $\frac{4}{3}$  $(1.34$ 

## $\times$  45 ) jpg jpg  $20K$

 $\epsilon$  $\zeta$  $\alpha$ 

 $24$  $\frac{1}{2}$  , and  $\frac{1}{2}$  , and  $\frac{1}{2}$  , and  $\frac{1}{2}$  , and  $\frac{1}{2}$  , and  $\frac{1}{2}$  , and  $\frac{1}{2}$  , and  $\frac{1}{2}$  , and  $\frac{1}{2}$  , and  $\frac{1}{2}$  , and  $\frac{1}{2}$  , and  $\frac{1}{2}$  , and  $\frac{1}{2}$  , and  $\frac{1}{2}$  , a

 $\frac{1}{\sqrt{3}}$  $\alpha$ 

 $\frac{1}{2}$  , and  $\frac{1}{2}$  , and  $\frac{1}{2}$  , and  $\frac{1}{2}$  , and  $\frac{1}{2}$  , and  $\frac{1}{2}$  , and  $\frac{1}{2}$  , and  $\frac{1}{2}$  , and  $\frac{1}{2}$  , and  $\frac{1}{2}$  , and  $\frac{1}{2}$  , and  $\frac{1}{2}$  , and  $\frac{1}{2}$  , and  $\frac{1}{2}$  , a

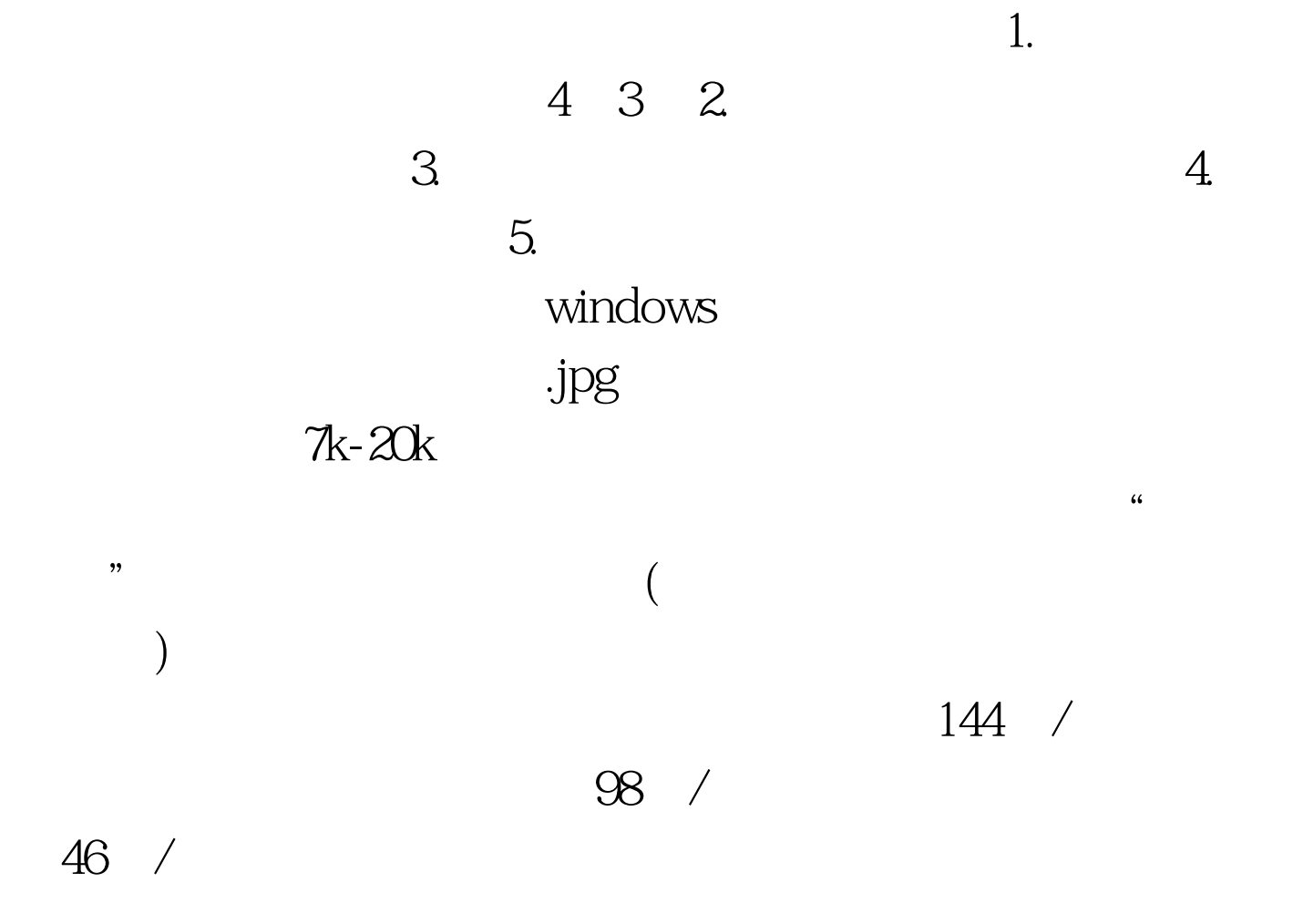

021-52504520

025-83236085

49 28 2813

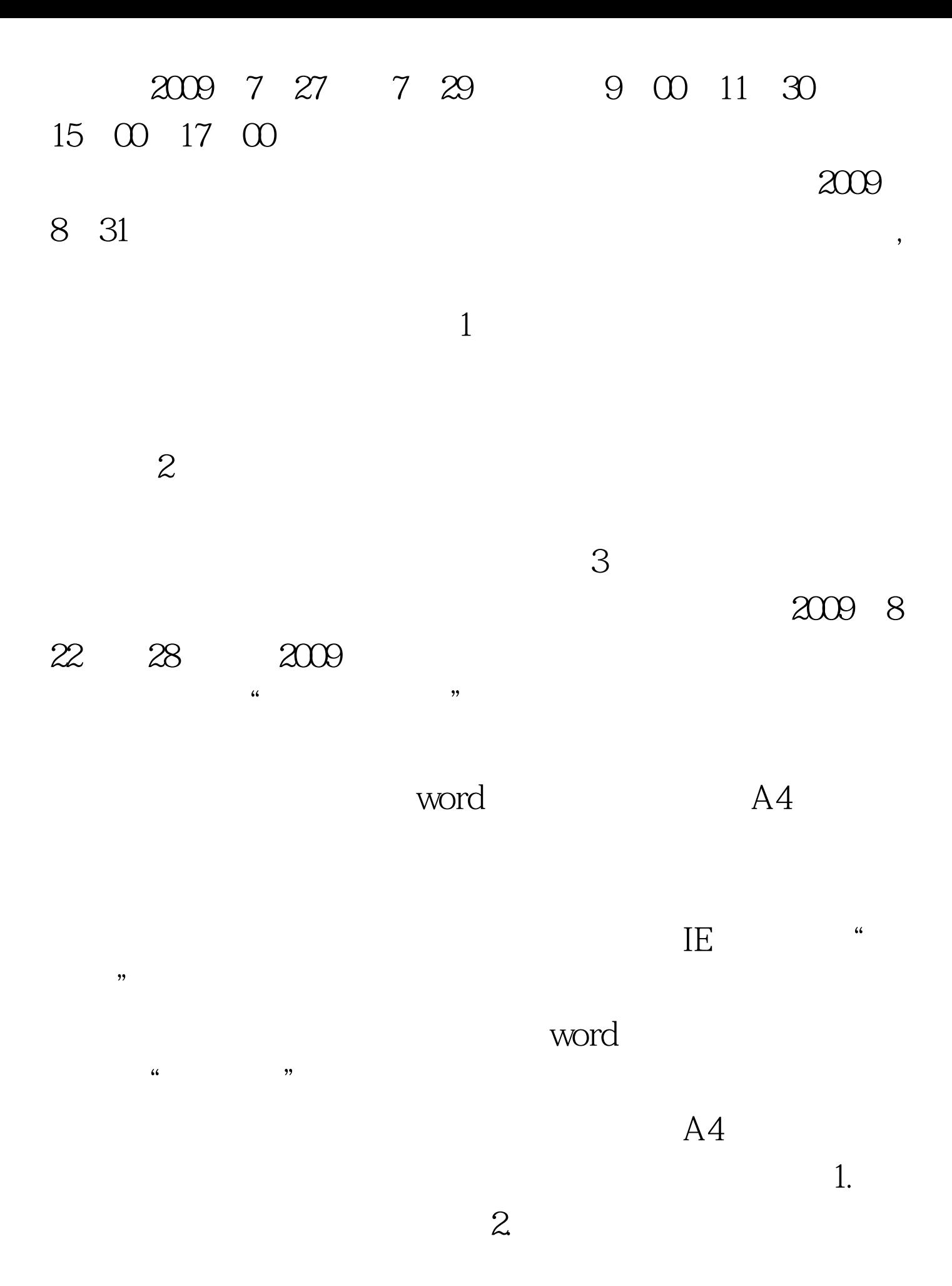

## Photoshop 议使用IE6.0或以上版本浏览器,用其他种类浏览器可能会出

## $B2C$

100Test www.100test.com